## **ERRATA AND ADDITIONS FOR "ENGINEERING NOISE CONTROL" 4th Edn.** First printing **June 10, 2022**

- p16, bottom line, change "static" to "absolute".
- p24, Eq. 1.32 should not have the  $\pm$  symbol on the RHS.
- p29, two lines under Figure 1.5, the expression,  $e^{j\omega t + \beta}$  should be  $e^{j(\omega t + \beta)}$ .
- p36, 3 lines from the bottom of the page, replace cos *b* with cos *β*.
- p68, In Equation (2.14), change *K* to *C*, where *C* is the viscous damping constant and define  $\kappa$  as the segment stiffness.
- p81, Near the bottom of the page, items labelled 1 and 2 should be items (a) and (b).
- p97, Line following Equation  $(3.10)$ , the correct units of dynamic viscosity are N-s/m<sup>2</sup>.
- p112 7 lines below Section 3.10 heading, change  $E_{AT}$  to  $L_{AF}$  or SEL.
- p112 8 lines below Section 3.10 heading, change "type II" to "class 2".
- p118, 7 lines below heading 3.13.1.1, change "2008" to "2005".
- p120, In Equation (3.29), remove the "-"sign following the "=" sign.
- p121, In Eq. (3.35),  $P_1P_2$  should be  $p_{01}p_{02}$  and  $I_n$  should be *I*.
- p122, 5 lines above Eq. 3.37, change " Jacobsen, 2008" to " Jacobsen and de Bree, 2005".
- p149, Line above table 4.1 caption, change  $L$  to  $L_0$ .
- p149, Table 4.1 caption, change  $N_{0.50}$  to  $N_{50}$  and change *L* to  $L_0$ .
- p167 15 lines above the page bottom, replace "AS2107 1987" with "AS2107 2000".
- p168, Replace table 4.6 with the following table.

Recommended ambient sound levels and reverberation times (average of the 500 Hz and 1000 Hz octave bands) for different areas of occupancy in buildings (space furnished but unoccupied, data from AS/NZS 2107 (2000))

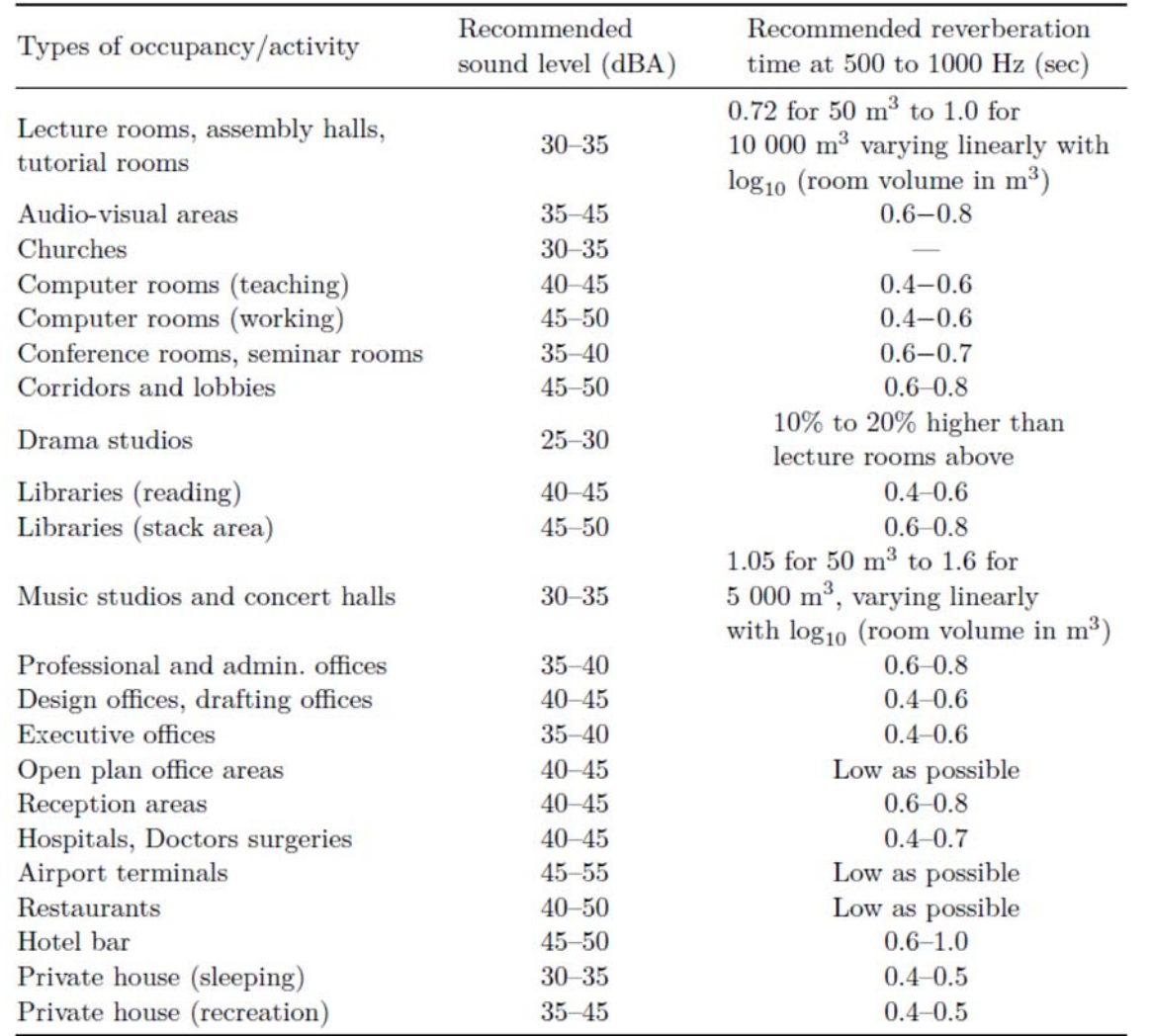

p172, 5 lines under the RC curves heading, change 70 to 65.

- p180, 1 and 2 lines above Table 4.10, change 30 to 35, change the reference to ASHRAE (2015) Handbook, Applications, Chapter 48 and change the table reference to 4.10.
- p182, Table 4.12 caption should read, ``Estimated public reaction to noise when the measured sound pressure level exceeds the adjusted base sound pressure level (see Table 4.11 for adjustments to the base level of 40~dBA)''.
- p185, First dot point, remove the text, "(regulation usually)".
- p195, Equation (5.33) should be:

$$
Q_0 = 4\pi a^2 \left[ \frac{A}{a^2} + \frac{jkA}{a} \right] e^{-jka} = 4\pi A (1 + jka) e^{-jka}
$$
 (5.33a,b)

p196, Equation (5.36) should be:

$$
p(\mathbf{r}, \theta, t) = \frac{j k \rho c Q_0}{(1 + j k a)} [-G(r_1, h, \omega) + G(r_2, -h, \omega)] e^{j(\omega t + k a)}
$$
  

$$
= \frac{j k \rho c Q_0}{(1 + j k a)} [-G(r - h \cos \theta, h, \omega) + G(r + h \cos \theta, -h, \omega)] e^{j(\omega t + k a)}
$$
(5.36a,b)

- p196 In Equations (5.37) and (5.38a), remove the minus sign that follows the equals sign.
- p197 In Equations  $(5.42)$ ,  $(5.43)$  and  $(5.44)$ , remove the minus sign that follows the equals sign.
- p198 In Equation (5.51), remove the minus sign following the equals sign.
- p204 In Equation (5.72), change  $r_0^2 + n^2b^2$  to  $r_n^2$ . *n*
- p204 In the line following Equation  $(5.73)$ , replace " $(5.72)$ " with  $(5.73)$ ".
- p204 4 lines under Equation  $(5.73)$ , replace " $(5.73)$ " with  $(5.72)$ "
- p218, Figure 5.11 caption, change "Equations (5.111)" to "Equation (5.119)" and "Equation (5.110)" to "Equation (5.117)".
- p227, line above Equation (5.144a,b), change "Equation (5.140b)" to "Equation (5.142b)".
- p229, In Eq. 5.155, replace  $1 j$  with  $1 + j$ .
- p229, Replace Equation (5.157) and the two lines preceding it with: where  $g(w)$  is the scaled complementary error function, erfc() is the complementary error function (Abramowitz and Stegun, 1965), and *w*, which is given by Equation (5.153), is a complex number.

The calculation of  $g(w)$  in the equations to follow is only valid if the imaginary part of *w* is greater than 0. So any calculation begins with adjusting the value of *w* to  $w_a$  so that the the imaginary part is greater than 0. As  $w_a$  is complex, we can write, $w_a = w_r +$  $jw_i = \text{Re}\{w_a\} + j \text{Im}\{w_a\}$ . The calculation of  $g(w_a)$  is then undertaken using Equations (5.156) to (5.159). If the original value of *w* did not need be adjusted to make the imaginary part of *w* positive, then  $g(w) = g(w_a)$ . If the original imaginary value of *w* before adjustment, was negative (almost always is) then  $g(w)$  is calculated from  $g(w_a)$ using  $g(w) = 2 \exp(-w_a^2) - g(w_a)$ , where  $g(w_a)$  is calculated using Equations (5.156) to (5.159).

For small  $w_r$ , and  $w_i$ , where  $w_r$  is less than or equal to 3.9 and  $|w_i|$  is less than or equal to 3:

$$
g(w_a) = g(w_r, jw_i) = K_1(w_i, w_r) + jK_2(w_i, w_r)
$$
\n(5.157a)

where,

$$
K_{1}(w_{i}, w_{r}) = \frac{hw_{i}}{\pi(w_{r}^{2} + w_{i}^{2})} + \left[\frac{2w_{i}h}{\pi} \sum_{n=1}^{\infty} \frac{e^{-n^{2}h^{2}}(w_{r}^{2} + w_{i}^{2} + n^{2}h^{2})}{(w_{i}^{2} - w_{r}^{2} + n^{2}h^{2})^{2} + 4w_{r}^{2}w_{i}^{2}}\right] - \frac{w_{i}}{\pi}E(h)
$$
  
+P if  $w_{i} < \pi/h$   
+0.5P if  $w_{i} = \pi/h$   
+0 if  $w_{i} > \pi/h$   

$$
K_{2}(w_{i}, w_{r}) = \frac{hw_{r}}{\pi(w_{r}^{2} + w_{i}^{2})} + \left[\frac{2w_{r}h}{\pi} \sum_{n=1}^{\infty} \frac{e^{-n^{2}h^{2}}(w_{r}^{2} + w_{i}^{2} + n^{2}h^{2})}{(w_{i}^{2} - w_{r}^{2} + n^{2}h^{2})^{2} + 4w_{r}^{2}w_{i}^{2}}\right] + \frac{w_{r}}{\pi}E(h)
$$
  
-F if  $w_{i} < \pi/h$   
-0.5F if  $w_{i} = \pi/h$   
-0 if  $w_{i} > \pi/h$   
(5.157c)

$$
P = \frac{2}{\exp[w_r^2 + (2w_i \pi/h) - w_i^2]} \left[ \frac{(A_1 C_1 - B_1 D_1)}{(C_1^2 + D_1^2)} \right]
$$
(5.157d)

$$
F = \frac{2}{\exp[w_r^2 + (2w_i \pi/h) - w_i^2]} \left[ \frac{(A_1 D_1 + B_1 C_1)}{(C_1^2 + D_1^2)} \right]
$$
(5.157e)

$$
\begin{cases}\nA_1 = \cos(2w_r w_i) \\
B_1 = \sin(2w_r w_i) \\
C_1 = e^{-2w_i \pi/h} - \cos(2w_r \pi/h) \\
D_1 = \sin(2w_r \pi/h)\n\end{cases}
$$
\n(5.157f)

The error bound can be estimated from:

$$
E(h) \le \frac{2\sqrt{\pi} e^{-(\pi^2/h^2)}}{\left(1 - e^{-(\pi^2/h^2)}\right)}
$$
(5.157g)

Note that *h* is a constant selected by the user. If  $h=1$ , then  $E(h) \le 2 \times 10^{-4}$  and only 3 or 4 terms are needed in the infinite sums included in the expressions for  $K_1$  and  $K_2$ . If h is reduced to 0.8, then  $E(h) \le 10^{-6}$  and 5 terms will be needed in the infinite sums included in the expressions for  $K_1$  and  $K_2$ . If *h* is reduced to 0.5, then  $E(h) \le 10^{-15}$  and 14 terms will be needed in the infinite sums included in the expressions for  $K_1$  and  $K_2$ . It is recommended that  $h = 0.8$  be used.

- p229, In Equations (5.158) and (5.159), replace -*jw* with +j $w_a$  and replace *w* with  $w_a$ .
- p229, 1 and 2 lines above Equation (5.158), replace 3 with 3.9 and 2 with 3.

p231, Replace the paragraph beginning with "The effect of turbulence" (including Equation (5.167) and the 3 lines following it) with the following:

The effect of atmospheric turbulence on sound over an acoustically smooth surface has been investigated by Clifford (1983) and by Raspet (1995). The presence or absence of turbulence may be included by a generalisation of their results to give the following general expression for the mean square sound pressure at a receiver located at a direct distance, *r*, from the source for a spherically symmetric sound source having unit far field sound pressure at 1 m:

$$
\langle p^2 \rangle_t = \frac{1}{r^2} + \frac{|R_s|^2}{(r_1 + r_2)^2} + \frac{2|R_s|}{r(r_1 + r_2)} T \cos[\alpha_s - k(r_1 + r_2 - r)] \qquad (Pa^2)
$$
  
where:  $\alpha_s = \tan^{-1} \frac{\text{Im} \{R_s\}}{\text{Re} \{R_s\}}$ 

and where the sign of *k* has been changed here to reflect that positive time dependence is used in this book, whereas negative time dependence has been used by Clifford (1983) and by Raspet (1995).

- p231, Delete the last sentence in the paragraph following Equation (5.169).
- p247, Replace Equation (5.195) with:

$$
A_g = -10\log_{10}\left[1 + \left(\frac{r}{r_1 + r_2}\right)^2 |R_s|^2 + \left(\frac{2r}{r_1 + r_2}\right) |R_s| T \cos\left[\alpha_s - k(r_1 + r_2 - r)\right]\right] \tag{dB}
$$

p248, 4 lines under Equation (5.197),  $Z_s$  should be  $Z_m$ .

- p249, 2nd paragraph, 2nd line, change "diffracted" to "refracted".
- p250, Table 5.6 caption, change "empirical constant, *ξ* " to "wind shear coefficient, *ξ* ".
- p250, line above Eq. 5.201, change (5.198) to (5.200).
- p255, Table 5.9, column 2, change the heading from "slight" to "strong" and change the bottom entry from "D" to "C".
- p255, Table 5.9, column 4, change the heading from "strong" to "slight".
- p255, Table 5.9, Footnote *a*, change "close to ground" to "10 m above the ground".
- p257, Equation (7.82), remove "2" from the second term in brackets.
- p258, 4 lines above Eq. 5.206, change "added" to "subtracted".
- p265, Delete the sentence beginning 13 lines from the top of the page.

p274-6, the standards ISO 3743/2, ISO 3747 and ISO 3741 are not listed at the end of the book. The references are:

ISO 3741:2010, "Acoustics - Determination of sound power levels and sound energy levels of noise sources using sound pressure - Precision methods for reverberation test rooms."

ISO 3743-1:2010, "Acoustics - Determination of sound power levels and sound energy levels of noise sources using sound pressure - Engineering methods for small movable sources in reverberant fields - Part 1: Comparison method for a hard-walled test room."

ISO 3743-2:1994, "Acoustics - Determination of sound power levels of noise sources using sound pressure - Engineering methods for small, movable sources in reverberant fields - Part 2: Methods for special reverberation test rooms."

ISO 3747:2010, "Acoustics - Determination of sound power levels and sound energy levels of noise sources using sound pressure - Engineering/survey methods for use in situ in a reverberant environment."

- p281, Replace the first sentence in the second paragraph following Table 6.4, with "A more accurate method of determining  $\Delta_1$  is to measure the average sound pressure level on two imaginary test surfaces surrounding the machine, which correspond roughly to the shape of the machine."
- p293, Equation (7.6),  $k^2$  should be  $k_z^2$ .
- p329, Equation (7.95), remove "2" from the second term in brackets.
- p336, In Equation (7.112), replace  $\Gamma_1$  with  $\Gamma$ , where  $\Gamma$  is defined in Equation (7.101).

p356, Replace Equation (8.8) with 
$$
\frac{E_1 h_1^2 + E_2 h_2 (2h_1 + h_2)}{2(E_1 h_1 + E_2 h_2)}
$$

p358, Replace Equation (8.12) with 
$$
B = \frac{Eh^3}{12(1 - v^2)}
$$
.

- p358, line following Figure 8.3 caption, replace  $z_n$  with  $z_i$ .
- p364, fig 8.5, the horizontal part of the IIC 50 curve should extend down to 100 Hz.
- p364, 7 lines from the top of the page add "curvature of" immediately before "500".
- p365, Equation (8.21), change the "+" sign to a "-" sign.
- p365, delete sentence beginning 4 lines above Eq. (8.21) and replace with "Both IIC and ISO specify a 1/3 octave band frequency range from 100 Hz to 3150 Hz inclusive."
- p367, In Equation (8.24), the last term in brackets should be multiplied by 2.
- p372, In Figure 8.8 caption change  $(= mh)$  to  $(= m/h)$ .

p372, Figure 8.8 caption, second line, remove " $f_c$ , ".

$$
TL = -10\log_{10}(\tau_{Fa} + \tau_{Fc})\tag{8.61a}
$$

p372, In part (b) of the caption, replace the sentence beginning with "For a well damped panel", with the following, "For a well damped panel, see the discussion in the last paragraph on page 375."

p373, In Equation (8.45), replace 
$$
\left[1 - \left(\frac{f}{f_{ci}}\right)^2\right]
$$
 with 1.

p374, Equation 8.49 should be replaced with:

$$
TL_{\text{max}} = 20\log_{10}\left(\frac{mc_L}{4\rho ch}\right) + 10\log_{10}\eta + 17
$$
\n
$$
= 20\log_{10}\left(\frac{mc_L}{h}\right) + 10\log_{10}\eta - 47.4 \text{ dB (at 20°C)} \qquad (8.49a,b)
$$

- p374, 2 lines under the 8.2.4.3 heading, replace "Lgunggren (1991)" with "Ljunggren (1991)".
- p378, line 2, replace "8.39" with "8.38".
- p379, The existing equation for  $TL_{B1}$  is only valid for  $f_{c1} \geq 2\pi f_{\ell}$ .

For 
$$
f_{c1} < 2\pi f_0
$$
, we use:  $TL_{B1} = TL_A + 20log_{10}(f_{c1}/f_0) - 6$  (dB)

p381, To reflect Davy's latest model, beginning the paragraph above Equation (8.61) on page 381, and ending 2 lines below Equation (8.64) on page 382, replace everything with the following.

The transmission loss is found by calculating the transmission coefficients due to airborne sound,  $\tau_{Fa}$ , and structure borne transmission,  $\tau_{Fc}$ , respectively and then substituting those values into Equation (8.61a).

In the most recent Davy model (JASA, vol. 145, page 703, 2019) the mass-air-mass resonance frequency is calculated in a different way to how it is done in the Sharp model. First, the fundamental resonance frequencies of the panels on either side of the cavity are calculated by treating the leaves of the wall as rectangular plates that are simply supported on two opposite edges (the edges attached to the studs) and free on the other two edges. The expression used for the resonance frequency of the first bending mode for leaf *i* is:

$$
f_i = \frac{X_m \pi}{2b^2} \sqrt{\frac{E_i h_i^2}{12\rho_{mi}(1 - v_i^2)}}, \dots i = 1, 2
$$
 (8.61b)

where *b* is the spacing between the studs and  $X<sub>m</sub>$  is a multiplier, used only for the Davy double wall TL model, where  $X_m = 1.7$  for steel studs with a thickness greater than 0.5 mm and  $\frac{6X_m}{2} = 0.8$  for steel studs with a thickness less than 0.5 mm.

When the two leaves making up the double wall are identical, the Davy model calculates and uses a modified value,  $f_0'$  for the mass-air-mass resonance frequency.  $\overline{\phantom{a}}$ 

$$
f_0' = \sqrt{\frac{\rho c^2 (m_1 + m_2)}{4\pi^2 dm_1 m_2} + f_1^2}
$$
 (8.61c)

When the panels are not identical, the calculation is slightly more complex. In this case:

$$
f_0' = \sqrt{-0.5p + 0.5\sqrt{p^2 - 4q}}
$$
 (8.61d)  
where  $p = -(f_1^2 + f_2^2 + f_{aI}^2 + f_{a2}^2)$  and  $q = f_1^2 f_2^2 + f_1^2 f_{a2}^2 + f_2^2 f_{aI}^2$  and  

$$
f_{ai} = \frac{1}{2\pi} \sqrt{\frac{\rho c^2}{dm_i}}
$$
 (8.61e)

Davy indirectly measured loss factors for gypsum plaster board that ranged from 0.03 to 0.04. These were the factors that resulted in best agreement with his TL model in the vicinity of the panel critical frequencies.

Below the adjusted mass-air-mass resonance frequency,  $f_0^{\prime}$ , the double wall behaves ) like a single wall of the same mass and the single wall procedures may be used to estimate the TL below a frequency,  $f = 2f_0/3$ . In this case, the TL is given by  $\frac{1}{3}$ Equation~(8.45) in the textbook, where *m* is the total mass per unit area of the double wall leaves  $(m_1+m_2)$ .

$$
a = \left(\frac{\pi f(m_1 + m_2)}{\rho c}\right) \tag{8.61f}
$$

Between  $f = 2f_0/3$  and  $f_0'$ , a straight line is drawn on a plot of TL vs  $log_{10}f$  between  $\overline{1}$ the TL calculated at  $f = 2f_0/3$  and the TL calculated at  $f = f_0'$ . The TL at  $f = 2f_0/3$  is calculated using Equation (8.45) in the textbook (with  $m = m_1 + m_2$ ) and Equation (8.61f) above for a single panel, with the mass per unit area, *m*, being the total mass per unit area of the construction. At  $f = f_0'$ , the TL is calculated using Equations  $\overline{1}$ (8.61a) above and (8.65) in the textbook and Equations (8.61) (or Equation (8.61i)) below.

Above  $f_0'$ , the transmission from one leaf to the other consists of airborne energy  $\overline{\phantom{a}}$ through the cavity and structure-borne energy through the studs. For point connections, the structure-borne sound transmission coefficient for all frequencies equal to and above  $f_0^{\prime}$  is:  $\overline{\phantom{a}}$ 

$$
\tau_{Fc} = \frac{16np^2c^4QR}{\pi^5f^2\left[(m_1f_{c2} + m_2f_{c1})^2 + 64f^2m_1^2m_2^2c^4C_M^2\right]}
$$
(8.61)

where *n* is the number of point connections per square metre and

$$
Q = \begin{cases} 1+e & \text{if } f < f_{cl} \\ e & \text{if } f \ge f_{cl} \end{cases}
$$
 (8.61g)

and

$$
R = \begin{cases} 1+r & \text{if } f < f_{c2} \\ r & \text{if } f \ge f_{c2} \end{cases}
$$
 (8.61h)

where  $e = \pi f_{c1} \sigma_1/(4 f \eta_1)$ ,  $r = \pi f_{c2} \sigma_2/(4 f \eta_2)$ ,  $f_{c1}$  and  $f_{c2}$  are the critical frequencies of panels 1 and 2 respectively,  $s_1$  and  $s_2$  are the radiation efficiencies of panels 1 and 2 respectively, calculated as described on page 325 in the textbook, and  $m_1$  and  $m_2$  are the mass per unit area of panels 1 and 2 respectively. When calculating panel radiation efficiencies, the perimeter, *P* is the overall length of the panel perimeter plus twice the length of all the studs. A line of point connections can be treated as a stud.

For line connections, the structure-borne sound transmission coefficient for all frequencies equal to and above  $f_0'$  is:  $\overline{1}$ 

$$
\tau_{Fc} = \frac{8\rho^2 c^3 QR}{\left[g^2 + \left(8\pi f^{3/2} m_1 m_2 c C_M - g\right)^2\right] b \pi^3 f^2}
$$
(8.61i)

where *b* is the spacing between the studs,  $e = \frac{\sigma_1}{\sigma_1} \left| \frac{f_{c1}}{f_{c2}} \right|$ ,  $r = \frac{\sigma_2}{\sigma_1} \left| \frac{f_{c2}}{f_{c2}} \right|$ ,  $f_{c1} \le f_{c2}$  and 2*η<sup>1</sup> f c1 f*  $r = \frac{\sigma_2}{\sigma_1}$ 2*η<sup>2</sup> f c2 f* ,  $f_{c1} \le f_{c2}$ 

$$
g = m_1 (f_{c2})^{1/2} + m_2 (f_{c1})^{1/2}
$$
 (8.62)

 Davy has found that for wooden studs, the point connection model works best in all cases and the line connection model should not be used. For steel studs where the leaves are screwed to the studs, the line connection model should be used at frequencies for which the screw spacing is less than one-quarter of the leaf bending wavelength and the point connection model should be used at frequencies for which the screw spacing is greater than one-quarter of the leaf bending wavelength. The leaf bending wavelength may be calculated using  $\lambda_B = c_B/f$ , where  $c_B$  is defined in Equation (8.1) in the textbook.

Based on all of his work on developing empirical compliance models, Davy recommends that the model described in his 2019 JASA paper is the one that should be used for all steel studs, even though the model was derived only using steel C-section studs, 92 mm wide. There are two different models provided; one for point connections and one for line connections.

For the line connection model, the compliance,  $C_M$  is given by:

$$
C_M = Af^{x_f} m_r^{x_m} b^{x_b} g^{x_g} S^{x_g}
$$
 (8.62a)  
where  $m_r = \frac{m_1 m_2}{m_1 + m_2}$ ,  $m_1$  and  $m_2$  are the mass per unit areas of leaves 1 and 2,

 $m_1 + m_2$  respectively, *b* is the stud spacing, *g* is the gauge of steel used in the stud and *S* is the area of one side of the wall.

For the point connection model, the compliance,  $C_M$ , is given by:

$$
C_M = A f^{x_f} m_r^{x_m} n^{x_n} g^{x_g} S^{x_g} \tag{8.62b}
$$

where *n* is the number of point connections (number of screw connections) per square metre, Values of the constant, *A* and exponents corresponding to Equations (8.62a)

| Coefficient | Line connection     |                     | Point connection    |                       |
|-------------|---------------------|---------------------|---------------------|-----------------------|
|             | 63 Hz-250 Hz        | 250 Hz-5000 Hz      | $63$ Hz- $250$ Hz   | 250 Hz-5000 Hz        |
| А           | $6.07\times10^{-4}$ | $2.58\times10^{-4}$ | $4.06\times10^{-5}$ | $4.94 \times 10^{-7}$ |
| $x_f$       | $-1.04$             | $-1.52$             | $-0.76$             | $-1.16$               |
| $x_m$       | $-1.4$              | $-1.12$             | $-1.96$             | $-1.18$               |
| $x_b$       | 0.0                 | $-0.257$            | 0.0                 | 0.0                   |
| $x_n$       | 0.0                 | 0.0                 | 0.0                 | 0.747                 |
| $x_g$       | 0.666               | 1.52                | 1.68                | 2.49                  |
| $x_S$       | 0.0                 | 0.0                 | 0.0                 | 0.355                 |

and (8.62b) are listed in the following table for TC (channel section) type studs.

Davy also investigated the effect of using different steel stud sections (see Figure~7.12 in the  $5<sup>th</sup>$  edition textbook). They concluded that the compliance corresponding to these stud types can be obtained by multiplying the value of  $C_M$  for TC type studs by the factors listed in Table $\sim$ 7.4 in the 5<sup>th</sup> edition textbook, which indicates that AWS section studs will result in the highest TL values.

p382, In Equation (8.66), remove 
$$
\left[1 - \left(\frac{f}{f_{ci}}\right)^2\right]
$$

p382, Add a revised definition for the limiting angle,  $\theta_L$ , as follows:

$$
\cos^2 \theta_L = \begin{cases} 0.9 & \text{if } \frac{\lambda P}{8\pi A} > 0.9\\ \frac{\lambda P}{8\pi A} & \text{if } \cos^2 61^\circ \le \frac{\lambda P}{8\pi A} \le 0.9\\ \cos^2 61^\circ & \text{if } \frac{\lambda P}{8\pi A} < \cos^2 (61^\circ) \end{cases} \tag{8.63}
$$

where *P* is the perimeter of the wall leaf and *A* is its face area.

p383, change Equation (8.67) to:

$$
\tau_{Fa} = \frac{\pi(\eta_2 \xi_1 + \eta_1 \xi_2)}{2\overline{a}_1^2 \overline{a}_2^2 \eta_1 \eta_2 (q_1^2 + q_2^2) \overline{\alpha}^2}
$$
(8.67)

- p383, change Equation (8.70) to  $q_1 = \eta_1 \xi_2 + \eta_2 \xi_1$  (8.70)
- p383, change Equation (8.71) to:  $q_2 = 2(\xi_1 - \xi_2)$  (8.71)
- p397, The second term in brackets in Eq (8.76) is missing a minus sign it should be  $10^{-TL/10}$ .
- p404, Line 3 of item 2 in the solution, change "27.1" to "33.7".
- p413, 3 lines below Eq. (8.103), the reference to Eq (8.100) should be Eq. (8.101).
- p417, In Equations (8.113) and (8.114), replace  $X_S$  with  $\sqrt{X_S^2 + (Y_B Y_S)^2}$  and replace  $X_R$ with  $\sqrt{X_R^2 + (Y_B - Y_R)^2}$ .
- p422, Item 3,  $N = (2/(2.5))$  should be  $N = (2/2)(2.5)$ .
- p422, Add the following to the end of item 3, "As there are 3 diffracted paths around the building for sound arriving at the rear wall, the power level on the rear wall should be increased by  $10\log_{10}(3)=4.8$  dB, so the total power on the rear wall becomes 71.8 dB."
- p422, Two lines from the bottom, change 67 to 71.8 and change 79 to 80.
- p423, Line 1, change 80 to 81.
- p423, first equation, change 80 to 81 and change 74 to 75.
- p426, In Equation (8.127), replace "*b*" with "*e*".
- p426, Line immediately above Figure 8.20, replace "*b*" with "*e*".
- p430, In Equations (8.137) and (8.140), there should be an additional "(" following the "/" in the last term.

p431, Figure 8.21 is missing - see below.

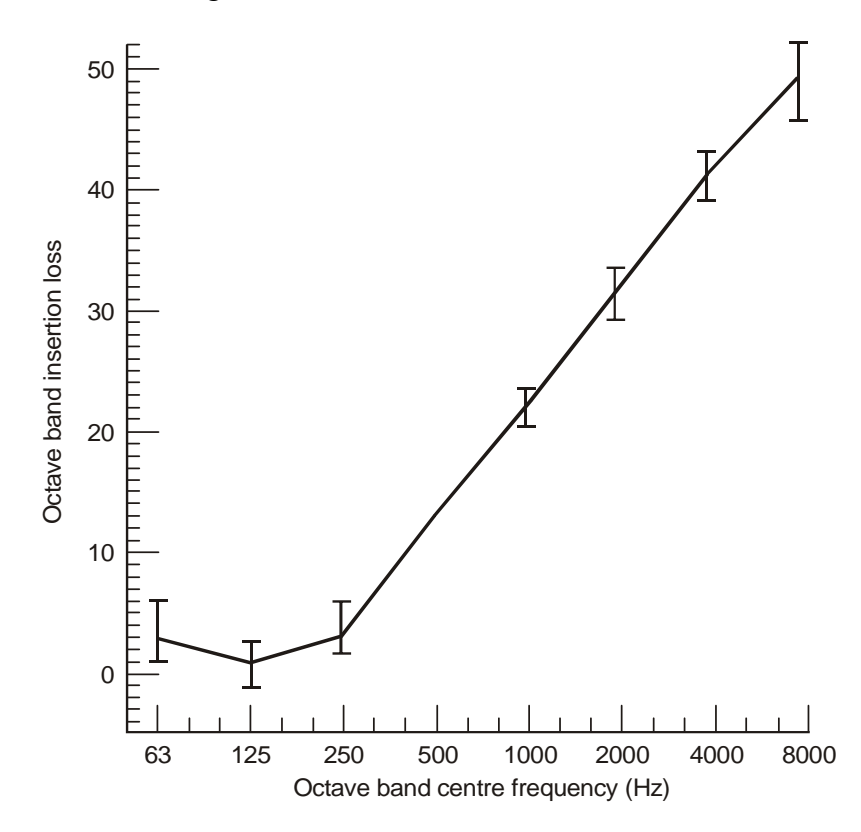

Figure 8.21 Typical pipe lagging insertion loss for 50 mm glass fibre, density 70-90 kg m<sup>-3</sup>, covered with a lead/aluminum jacket of 6 kg m<sup>-2</sup> surface density. The I symbols represent variations in measured values for three pipe diameters (75 mm, 150 mm and 360 mm).

- p443, In Eq. (9.25), replace  $(1 M^2)$  with  $(1 M)^2$ .
- p443, In Equations (9.27) and (9.28) and on the line between them ``Re'' should be in italics font as it represents the Reynolds number, not the real part of a complex number.
- p445, Line under Equation (9.34), change "static (atmospheric)" to "absolute".
- $p446$ , The last + sign on the RHS of Equation (9.38b) should be replaced with a sign.
- p446, line above Equation (9.39), remove the words, "or through the tube".
- p449, Following Eq. (9.46), add "In the presence of a mean flow of Mach number, *M*, in the duct, the RHS of Equations (9.45), (9.46) and (9.47) should be multiplied by  $(1 - M)^2$ .
- p449, Replace Equation (9.44) with the following equation, where  $S_V$  is the cross sectional area of the volume

$$
\omega_0 = c \sqrt{\frac{3 \ell_e S_V + \ell_V S}{2 \ell_e^3 S_V} + \sqrt{\left(\frac{3 \ell_e S_V + \ell_V S}{2 \ell_e^3 S_V}\right)^2 + \frac{3 S}{\ell_e^3 S_V \ell_V}}
$$

- p450, line immediately following Equation (9.49a,b), add "of the neck" after the word, "area".
- p454, Last term in Equation (9.65), replace  $A_T$  with  $(A_T/Z_s)$ .
- p456, After Eq. (9.75), add, "Note that in the presence of grazing flow of Mach number, *M*, Equations (9.69) to (9.75) can be used by substituting  $(1 - M)\ell_e$  for  $\ell_e$  in all places.
- p467, 3rd line above Eq. (9.102), Change "Figure 9.11a" to "Figure 9.12a".
- $p471$ ,  $2<sup>nd</sup>$  and  $5<sup>th</sup>$  lines from the top, change "undamping" to "nonlinear".
- p473, In Eq. (9.124), the right hand side should be multiplied by the gas density.
- p477, Top label in Figure 9.14, change "quadruple" to "quadrupole".
- p478, Line 8 under heading 9.8, change "undamping" to "non-linear".
- p481, 4 lines under Equation (9.130), replace  $P/100$  with  $PS_p/100$  where  $S_p$  is the area of one side of the perforated panel
- p482, line 21, change "height" to "width".
- p482, last line, change element C to element D.
- p487, Figure 9.20 legend should be

| curve<br>no | $\rho h$           |
|-------------|--------------------|
| 2<br>3      | 0.01<br>0.1<br>0.5 |

p488, Figure 9.21 legend should be

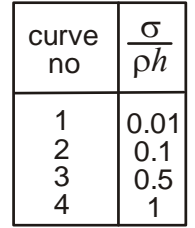

- p490, bottom line,  $2h/\ell$  should be  $2h/\lambda$ .
- p493, 4 and 9 lines from the bottom,  $2h/\ell$  should be  $2h/\lambda$ .
- p494, Figure 9.23 caption should have the following sentence added. "Note that for a silencer with multiple baffles, *S* is the cross-sectional area of one airway, not the total

silencer."

- p497, 2 lines from the bottom of the page, change "doubled" to "double".
- p498,  $4<sup>th</sup>$  line under Section 9.11, change "9.5" to "9.7".
- p499, To avoid confusion with the discussion on p501 (line 1), change  $f_0$  to  $f_{0s}$  in three locations above Eq. (9.145).
- p503, line above Table 9.8, remove the word, "not".
- p504, line above Table 9.9, add the word, "not" after "numbers".
- p508, Figure 9.30 should be

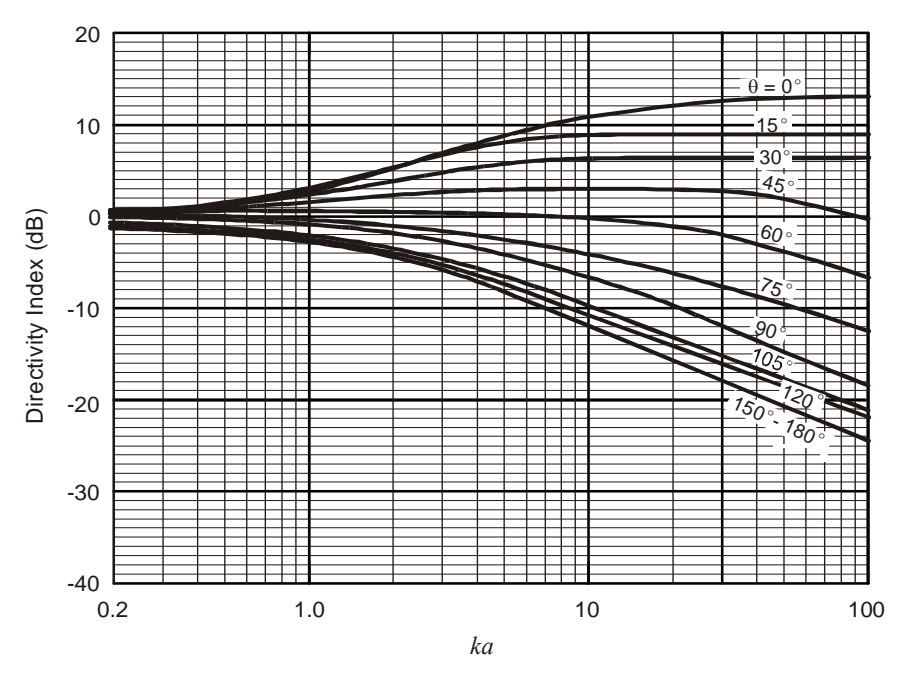

Exhaust stack directivity index measured in the field vs *ka* where *a* is the stack radius. Curves fitted to data reported by Day and Bennett (2008).

- p506, replace third sentence under the heading, "9.15 DIRECTIVITY OF EXHAUST DUCTS" with "To get the rectangular section data to collapse on to the *ka* axis for circular ducts, where 2*a* is the duct diameter, it was necessary to multiply the rectangular duct dimension (2*d*) in the direction of the observer by 4/π to get 2*a*.
- p509, first line, change  $2π$  to  $π$ .
- p510, Equation (9.170) should have an additional bracket after *f* in the numerator.
- p518, In equation (10.5) and in the two lines immediately following it, and in Equation (10.6), change  $u_m$  to  $v_m$ .

p519, The spring helix angle,  $α$ , can be included in Eq. 10.11 to give a more accurate result as follows  $(E$  is the modulus of elasticity):

$$
k = \frac{d^4 \cos \alpha}{8 n_C D^3} \left[ \frac{\cos^2 \alpha}{G} + \frac{2 \sin^2 \alpha}{E} \right]^{-1}
$$

- p528, 5 lines above Equation (10.36), change "Equation (10.10)" to "Equation (10.12)".
- p531, Equation (10.45) should be:

$$
M_f = j (k_f/\omega - \omega m_f)^{-1}
$$

- p536, 6 lines under the figure, change "undamping" to "nonlinear".
- p539, Equation (10.53) has a square missing on the second term in the numerator. The correct equation is:

$$
\frac{|y_1|}{|F|} = \frac{1}{k_1} \sqrt{\left(\frac{2\zeta_2 \Omega m_1}{m_2}\right)^2 \left(\Omega^2 - 1 + \frac{m_2 \Omega^2}{m_1}\right)^2 + \left(\Omega^2 - \frac{k_2 m_1}{k_1 m_2}\right)^2 \left(\Omega^2 - 1 + \frac{m_2 \Omega^2}{m_1}\right)^2 + \left[\frac{k_2}{k_1} \Omega^2 - (\Omega^2 - 1)\left(\Omega^2 - \frac{k_2 m_1}{k_1 m_2}\right)\right]^2}
$$

However, this equation is only valid for zero damping on the main mass, although it gives quite accurate results provided the damping is relatively small. The equation that includes damping on the main mass is Equation (10.42) in the third edition with the "*d*" removed from the denominator on the RHS. So if damping,  $\zeta_l$ , is included on the main mass, the above equation becomes:

$$
|y_1| = \frac{|F|}{k_1} \Big[ (1 - \Omega^2 - r/q)^2 + (2\zeta_1 \Omega + s/q)^2 \Big]^{-1/2}
$$

and

$$
|y_2| = |y_1| \big[ (a/q)^2 + (b/q)^2 \big]^{1/2}
$$

where,  $\Omega = \omega \sqrt{m_1 / k_1^2 + \theta_1^2}$  and  $\theta_2$  are phase angles of the motion of the masses relative to the excitation force,  $|F|$  is the amplitude of the excitation force and:

$$
a = (k_2/k_1)^2 + 4\zeta_2^2 \Omega^2 - (m_2/m_1)(k_2/k_1)\Omega^2
$$
  
\n
$$
b = -2\zeta_2(m_2/m_1)\Omega^3
$$
  
\n
$$
q = \left(\frac{k_2}{k_1} - \frac{m_2\Omega^2}{m_1}\right)^2 + 4\zeta_2^2 \Omega^2
$$
  
\n
$$
r = (m_2/m_1)(k_2/k_1)^2 \Omega^2 - (m_2/m_1)^2 (k_2/k_1)\Omega^4 + 4\zeta_2^2 (m_2/m_1)\Omega^4
$$
  
\n
$$
s = 2\zeta_2(m_2/m_1)^2 \Omega^5
$$

- p542, line 2, change Equation (10.57) to Equation (10.62)
- p541, Replace equation (10.63) with:

$$
\zeta_{2,opt}^2 = \left(\frac{C_2}{C_{c2}}\right)_{opt}^2 = \frac{3(m_2/m_1)}{8(1 + m_2/m_1)^3}
$$

- p572, Figure 11.3 caption, although Heitner did use a similar figure to this, it was based on the earlier work published by Ingard so the correct reference should be "Ingard, 1959".
- p575, 3 and 4 lines beneath the ``Control Valves'' heading, change ``static'' to ``absolute''.
- p575, 6 lines beneath the ``Control Valves'' heading, remove ``static''.
- p576, 1, 2, 9, 10 and 15 lines above Equation (11.27), change ``static'' to ``absolute''.
- p577, First line, Figure 10.5 caption, change ``static'' to ``absolute''.
- p577, change the label on the vertical axis in Figure 10.5 from ``Static pressure'' to ``Absolute pressure''.
- p584, Line above Equation (11.51), change ``stream Mach number'' to ``freely expanding jet Mach number''.
- p584, Equation (11.51) is only valid for regimes II, III and IV. The Mach number in the vena contracta for regime I is  $M_0 = (10^4 \eta)^{(1/3.6)}$ . For regime V, the freely expanding jet Mach number is,

$$
M_j = \sqrt{\frac{2}{\gamma - 1} \left[ (22)^{(\gamma - 1)/\gamma} - 1 \right]}
$$

- p585, 4 lines above equation (11.55), change the Howe and Baumann reference to Baumann and Coney, 2006.
- p585, 2 lines above equation (11.55), remove "Howe and".
- p585, Line following Equation (11.55), replace "A-weighted internal level" with "unweighted internal level".
- p587, 3 lines below equation (11.55), remove ``static''.
- p586, Line following Equation (11.59), replace "A-weighted internal level" with "unweighted internal level".
- p600, where the values of *C* for relevant octave bands that are listed in Table 11.27 should have 2.4 dB subtracted from them. The measurement surface area used to obtain  $N<sub>R</sub>$  is given by,  $S = 1.25 \ell_m h$  (m<sup>2</sup>), where *h* is the height of the transformer tank and  $\ell_m$  is the

length of the horizontal measurement contour along which the average overall Aweighted sound pressure level was measured to obtain  $N<sub>R</sub>$ . The measurement contour is typically located 2 m laterally from a horizontal contour made by a tight string placed around the transformer tank and touching the tank or its protrusions in various places (IEEE Std C57.12.90, 2015). For a measurement contour located 2 m from the transformer tank, the contour length,  $\ell_m$ , may be approximated as,  $\ell_m = 2L + 2W + 11.2$ (m), where  $L$  is the transformer length and  $W$  is the width (or depth). The NEMA rating (A-weighted overall audible sound level),  $N_R$ , is the A-weighted sound pressure level averaged logarithmically along one or two measurement contours at different heights and maximum acceptable values are listed in Table 11.28. Where possible, values of  $N_R$  supplied by the manufacturer should be used.

- p643, In Equation (12.36), change  $\psi$  to  $\varphi$ .
- p644, In Equation (12.40), change  $\varphi$  to  $\psi$
- p644, In Equation (12.40) and in the text in 3 places following the equation, change  $(x_h, y_h)$ to  $(x_h, y_h, z_h)$
- p644, 2 lines below Equation (12.40), change  $\varphi$  to  $\psi$ .
- p652, Third line of footnote,  $\rho$  should be  $\rho_m$ .
- p652, Last line of footnote, in the equation for  $k_B$ ,  $\omega$  should be replaced with  $\omega^2$ .
- p653, Equation (12.59), replace  $\pi$  with 2.
- p654, In Equation (12.61),  $m_p$  should be  $M_p$ .
- p654, 1st line under 12.3.2, change "equations" to "equation".
- p657, In step 6, the equation reference should be 12.62.
- p657, In the example table, the column header σ (dB) should be 10 log<sub>10</sub> σ (dB).
- p660, Eq. A.9 should be

$$
F = -\nabla P_{tot} V = \rho_{tot} V \frac{\mathrm{d}U_{tot}}{\mathrm{d}t}
$$
 (A.9a,b)

- p668, 4 lines above the page bottom, change ``static'' to ``absolute''.
- p669, 4 lines above Eq. C1, change "undamping" to "nonlinear".
- p669, Equation C.1 could be written in a less ambiguous way as

$$
R_1 = \rho \Delta P A / (\dot{m} \ell) = \Delta P A / (V_0 \ell)
$$

p673, Two lines above Eq. C.9 (and 2 and 3 lines from the top of the page), replace

"complex density" with "complex density (normalised with respect to the density of of the gas in the porous material)".

- p673, One and two lines above Eq. C.9 (and 3 lines from the top of the page), replace "complex compressibility" with "complex compressibility (normalised with respect to the compressibility of the gas in the porous material)".
- p674, Second line following Equation  $(C.21)$ , replace  $(C.9)$ - $(C.14)$  with  $(C.15)$ - $(C.20)$ .
- p679, In Equation (C.24), replace  $L_{D1}$ - $L_{D2}$  with  $L_{D2}$ - $L_{D1}$ .
- p682 in Equation (C.45), change  $\varphi$  to  $\vartheta$  and add immediately after the equation, "where the angles are defined in Figure 8.7".
- p683, Line above Equation (C.48), replace  $Z_N$  with  $Z_N/\rho c$ .
- p684, Line under Eq. (C.50), add after "cavity" the following: ", the impedance, Z<sub>L</sub> for a wave incident at angle, *θ*, is" .
- p684, Line above Eq. (C.52), change C.38 to C.49.
- p686 3 lines under Equation (C.55), change "9.22" to "9.25".
- p715, Remove the 2009 reference for Jacobsen and de Bree.